## HyperXSetup

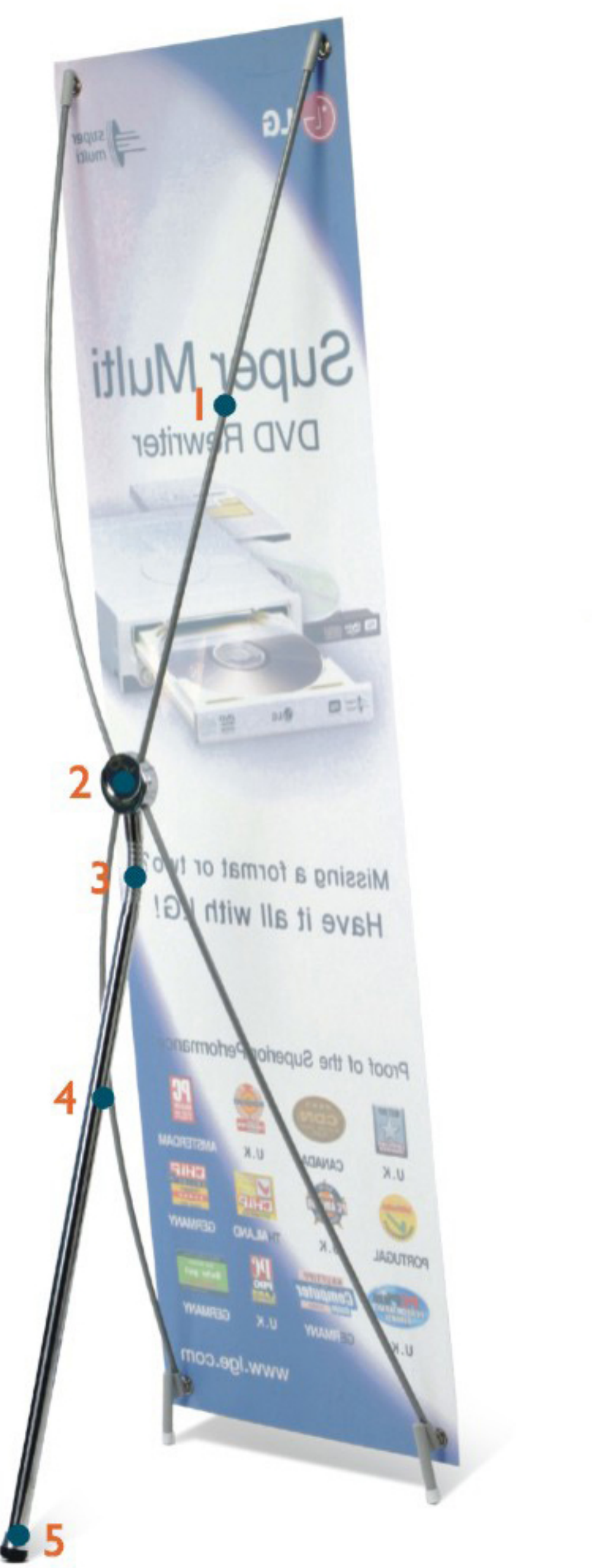

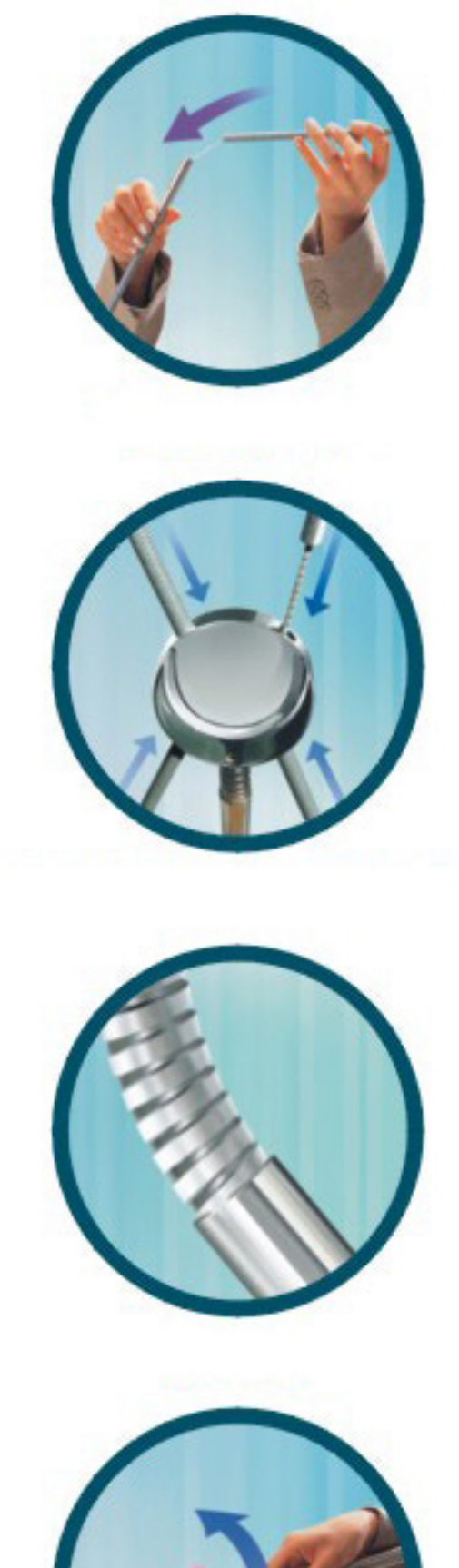

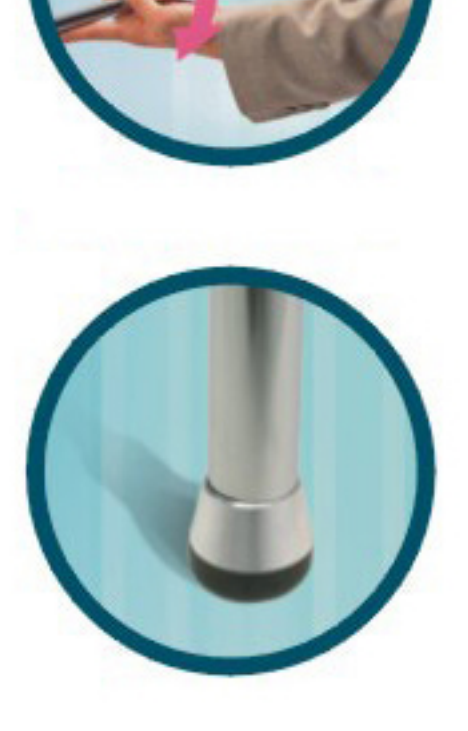